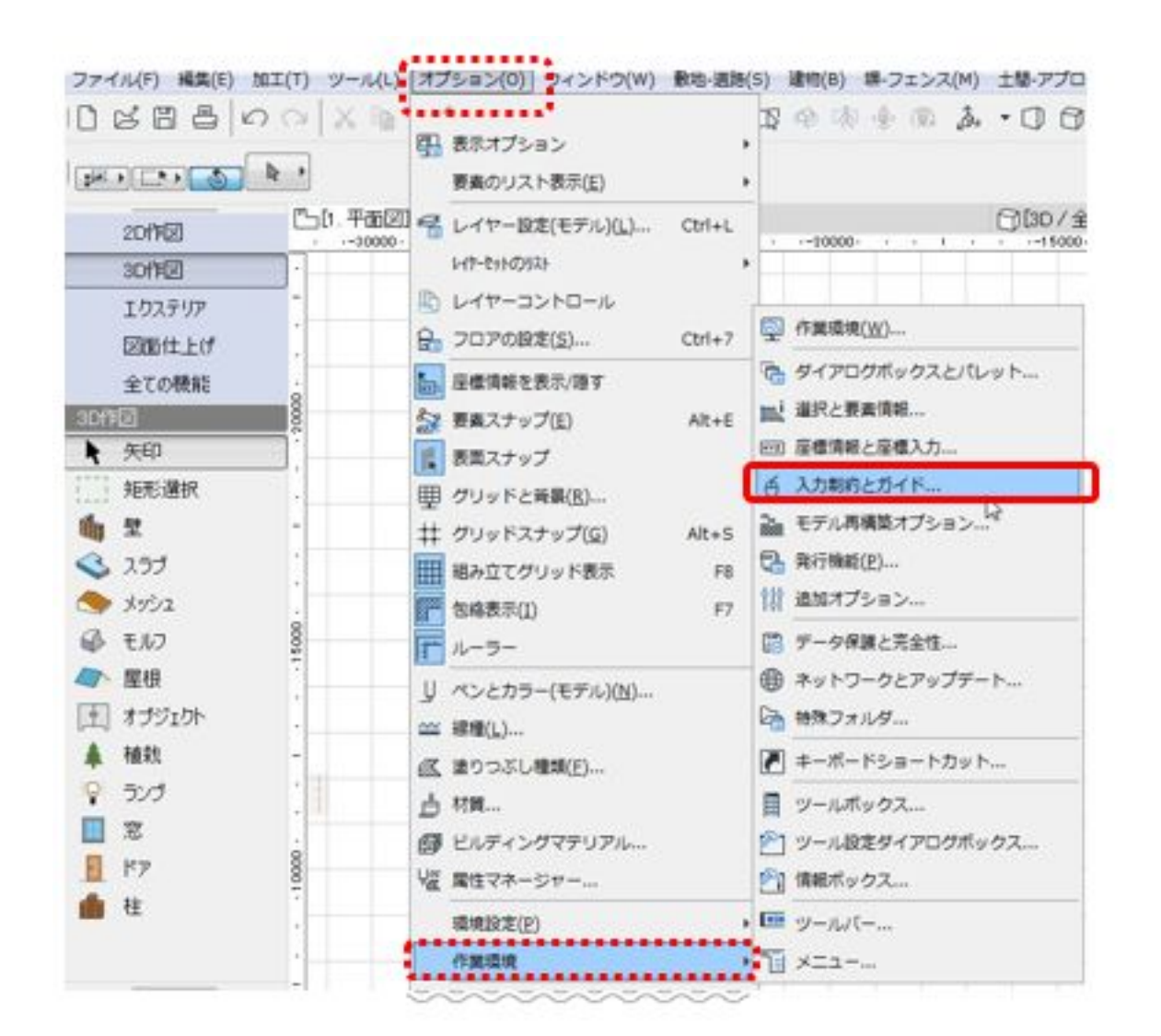

2.  $\blacksquare$ 

 $5$  9

 $1/2$ **(c) 2024 RIK <k\_sumatani@rikcorp.jp> | 2024-04-28 02:40:00** [URL: http://faq.rik-service.net/index.php?action=artikel&cat=32&id=926&artlang=ja](http://faq.rik-service.net/index.php?action=artikel&cat=32&id=926&artlang=ja)

 $1.$ 

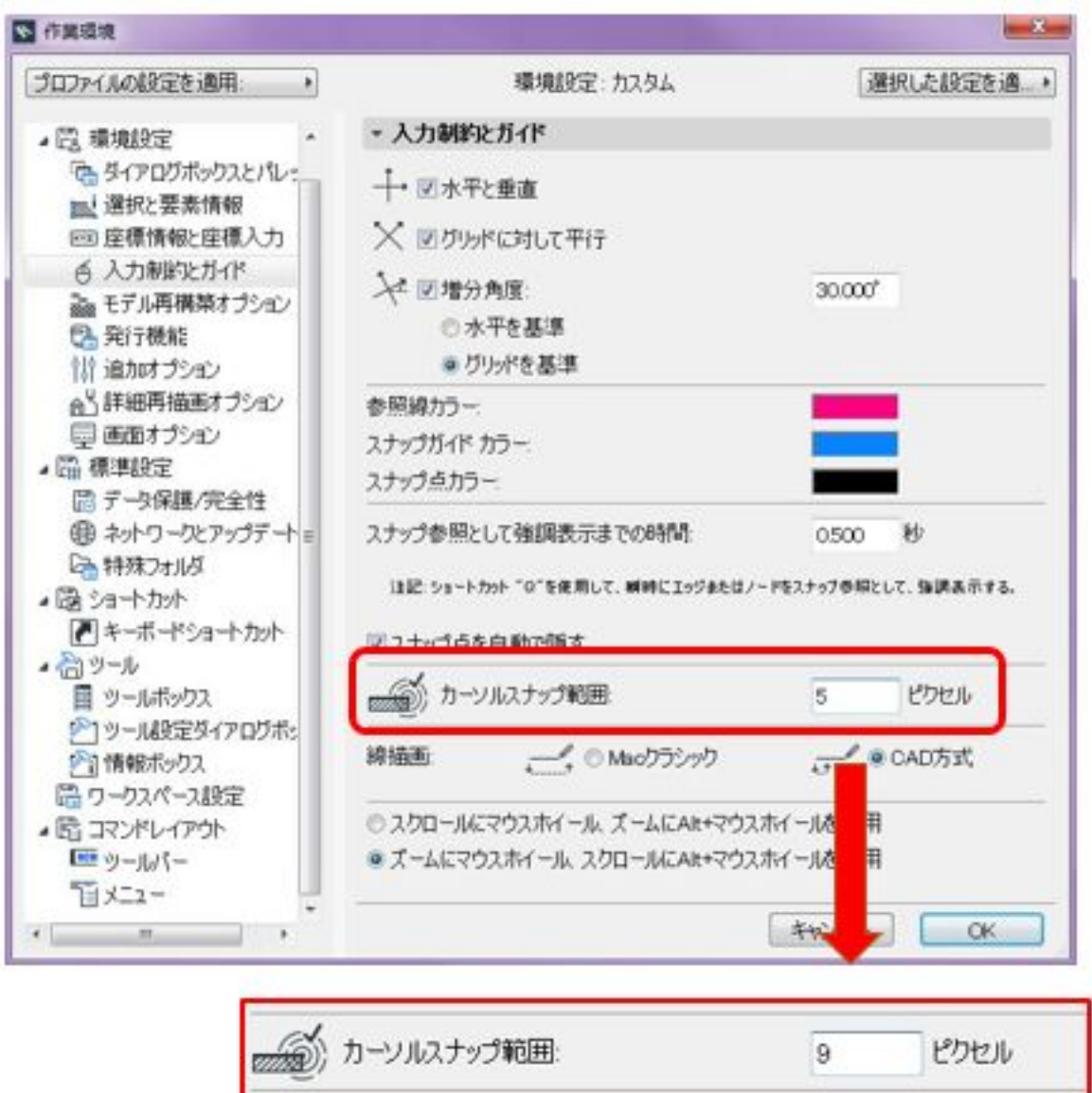

3. OK

ID: #1925

製作者: 高橋  $: 2019 - 04 - 1213 = 01$